## **Visning i journalen**

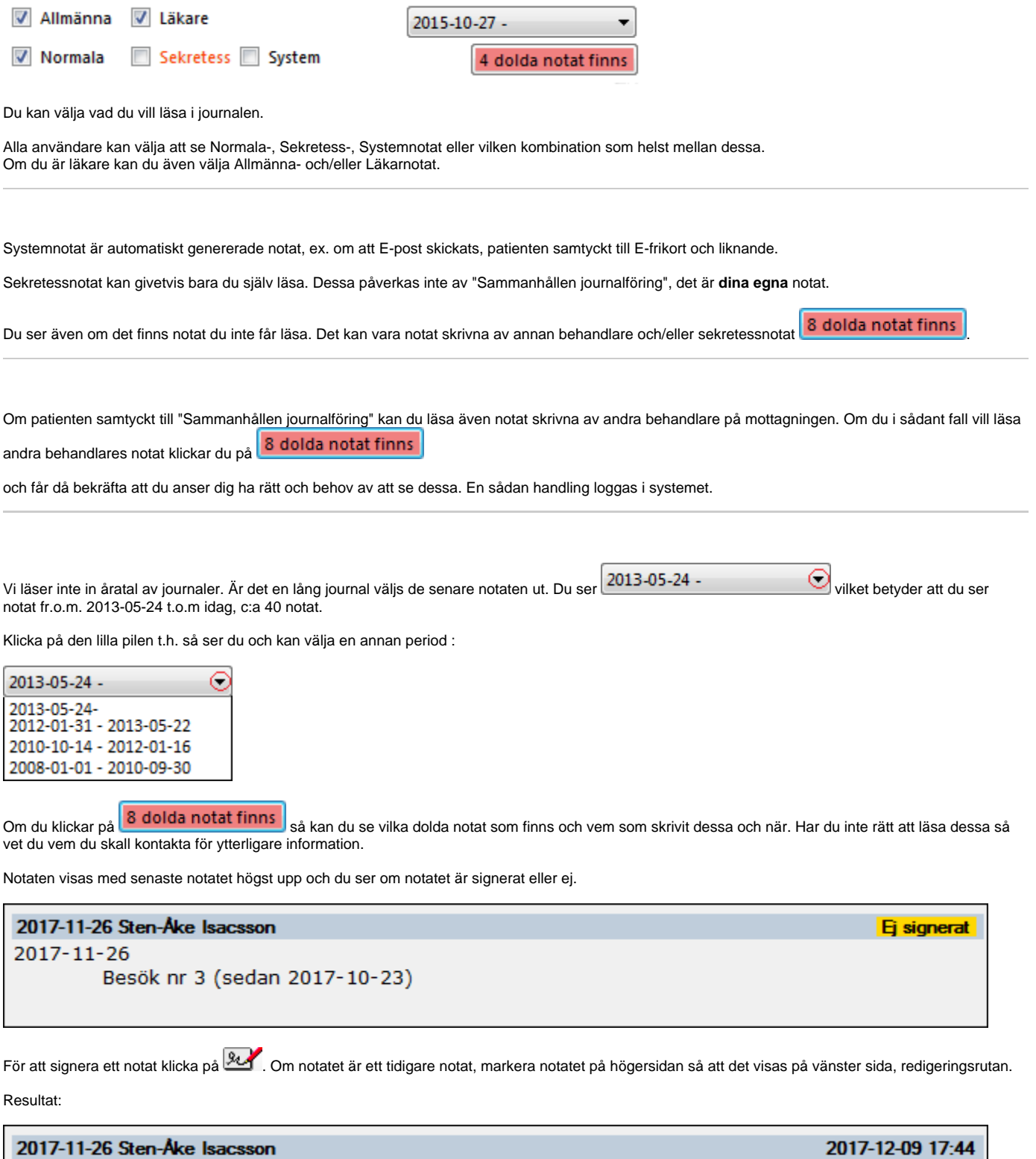

2017-11-26 Sten-Åke Isacsson  $2017 - 11 - 26$ --<br>Besök nr 3 (sedan 2017-10-23)<br>/ 2017-12-09 Sten-Åke Isacsson, Support